## How to use the XScope continuous event type

version 1.0.0beta1

scope Example. This code is provided as example code for a user to base

their code on.

description How to use the XScope continuous event type

Provides a simple example of the integration of XScope into an application and the use of the Continuous event type for data logging.

Include the XScope header file

```
#include <xscope.h>
```

Send contents of variable value to output event id 0

```
void output_data_1(unsigned int value) {
   xscope_probe_data(0, value);
}
```

Send contents of variable value to output event id 1

```
void output_data_2(unsigned int value) {
   xscope_probe_data(1, value);
}
```

Register 2 events of type XSCOPE\_CONTINUOUS

```
xscope_register(2,

XSCOPE_CONTINUOUS, "Continuous Value 1",
XSCOPE_UINT, "Value",

XSCOPE_CONTINUOUS, "Continuous Value 2",
XSCOPE_UINT, "Value");
```

Output 100 data values to each event type

```
for (i = 0; i < 100; i++) {
  output_data_1(i*i);
  output_data_2(i*i*2);
}</pre>
```

Publication Date: 2013/2/5

REV A

XMOS © 2013, All Rights Reserved

Xmos Ltd. is the owner or licensee of the information in this document and is providing it to you "AS IS" with no warranty of any kind, express or implied and shall have no liability in relation to its use. Xmos Ltd. makes no representation that the information, or any particular implementation thereof, is or will be free from any claims of infringement and again, shall have no liability in relation to any such claims.

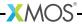